# **EL ACCESO POR MATERIAS EN LOS CATÁLOGOS EN LÍNEA: ANÁLISIS COMPARATIVO DE INTERFACES**

#### **Mari Carmen Marcos**\*

- **Resumen:** Se presenta un análisis de una muestra de interfaces de OPACs, concretamente se atiende a los aspectos que atañen a la búsqueda que más dificultades plantea: el acceso por materias. La muestra elegida comprende veinte catálogos de bibliotecas universitarias de España y Latinoamérica en lengua española y con diferentes sistemas informáticos. Los puntos estudiados son el acceso por materias desde la pantalla de inicio del catálogo, el proceso de la consulta, la presentación del conjunto de resultados obtenido, la información que se da de cada documento recuperado y la reformulación de la consulta. Se acompañan capturas de pantalla como ejemplo representativo de los distintos aspectos analizados.
- **Palabras clave:** interfaces, OPACs, catálogos en línea, acceso por materias, recuperación de información.
- **Abstract:** An analysis of a sample of interfaces of OPACs is presented, particularly those aspects that concern the search that more difficulties raises: the access by subjects. The chosen sample includes twenty catalogues of university libraries of Spain and Latin America in Spanish and with different systems. The studied points are the subject access from the first screen of the catalogue, the search process, the presentation of the set of results obtained, the information given on each recovered document and the reformulation of the search. Screen captures are shown as a representative example of the different aspects analyzed.
- **Keywords:** interfaces, OPACs, online catalogues, subject access, information retrieval.

# **1 Introducción: objeto de estudio, objetivos y metodología**

#### **1.1 Antecedentes: estudios de interfaces de OPACs en España**

Los estudios sobre la importancia de un diseño adecuado para el acceso por materias en OPACs no son un tema novedoso. Diversos autores lo han abarcado en libros y artículos, por ejemplo Cochrane y Markey (1983) trataban ya esta perspectiva hace veinte años, y dos años después Cochrane (1985) plantea en su libro estas mismas ideas.

Otros autores como Crawford (1987), Hildreth (1987), Culkin (1989) apuestan por el diseño en OPACs para ser más eficaces en la búsqueda por materias. Más recientemente, Yee (1991, 1999) dedica varios estudios al diseño de interfaces en OPACs.

También se han realizado tesis en las que se evalúan las interfaces de los registros bibliográficos en OPACs, como hizo Chan (1995) con bibliotecas públicas y universitarias de Canadá.

<sup>\*</sup> Sección de Ciencias de la Documentación: Universidad Pompeu Fabra. Correo-e: mcarmen.marcos@upf.edu Recibido: 20-5-03; 2ª versión: 14-1-04.

Tras la generalización de la web como modo de acceso a los OPACs, Cherry y Cox (1996) realizan uno de los primeros estudios de evaluación de registros bibliográficos en la web.

Un trabajo reciente de Babu y O'Brien (2000) analiza diversos aspectos de las interfaces de OPACs accesibles vía web que están implantados en universidades del Reino Unido: Talis, Innopac, WebCat, Voyager, Geoweb y ALEPH. Los indicadores que utilizan nos parecen muy adecuados, si bien no los hemos aplicado debido a que abarcan aspectos que van más allá de nuestro propósito, que es el estudio del acceso por materias.

Pero si nos circunscribimos al ámbito español, los estudios que abarcan el tema se reducen. Es obligatoria la cita de Moscoso (1998), que analiza en su estudio la página principal de búsqueda, las etiquetas y el texto de los registros, los mensajes, órdenes y opciones, las páginas de resultados y la ayuda en línea. Su análisis abarca 17 OPACs, entre los que se encuentran 12 bibliotecas universitarias, una pública, la Biblioteca Nacional y catálogos colectivos de bibliotecas públicas, universitarias y de investigación. Estos OPACs cuentan con diversos sistemas: Absys, Aleph, BRS, Dobis, Sirtex, VTLS y uno ad hoc. Se trata de un estudio muy completo, si bien el paso de los años lo ha dejado obsoleto en muchos casos, ya que las bibliotecas han cambiado sus sistemas, mejorando así algunos aspectos, aunque también dejando otros en las mismas condiciones que en versiones anteriores.

Queremos destacar diversos estudios de interfaces de OPACs de bibliotecas españolas llevados a cabo recientemente por Alvite Díez y Rodríguez Bravo (Alvite, Rodríguez, 2002a, 2002b; Rodríguez, Alvite, 2002). Uno de ellos analiza un grupo de bibliotecas universitarias con distintos sistemas: Universidad Autónoma de Madrid (UNICORN), Universidad Autónoma de Barcelona (VTLS), Universidad Complutense de Madrid (INNOPAC), Universidad de La Rioja (Absys) y Universidad de Valencia (IPAC). Otros de sus estudios han tomado respectivamente como objeto un grupo de bibliotecas universitarias que utilizan INNOPAC MILLENIUM y un grupo que emplea UNICORN (Rodríguez, Albite, 2002a, 2002b).

Para sus análisis han considerado varios parámetros de evaluación: las prestaciones de búsqueda a las que da acceso la interfaz (se evalúa la página de entrada al catálogo, las prestaciones de búsqueda, la página de resultados y la gestión de contenidos); y las características de la propia interfaz (diseño, ergonomía y amigabilidad).

Como conclusiones tras los distintos análisis destacan la necesidad de integrar documentos multimedia en los catálogos y considerar elementos de descripción en los registros bibliográficos yendo más allá de lo que indican las normas ISBD, mejorar la ergonomía de los sistemas, incluir técnicas de búsqueda más intuitivas que los operadores booleanos, mejorar la ordenación de registros en función de la relevancia de incorporar herramientas terminológicas como los tesauros.

Las autoras ponen de relieve la necesaria atención que se debe prestar a la gestión de contenidos, «especialmente en lo que se refiere al enlace a documentos no presentes en el catálogo, pues las bibliotecas tendrán que dar acceso cada vez más a documentos de los que no son propietarias, pues el *just in time* cobra cada vez mayor relevancia frente al *just in case*. Se deberá trabajar también en la integración de los documentos digitales en el catálogo. Igualmente deben mejorar algunos aspectos de ergonomía y adaptación a los usuarios: la personalización de los formatos de consulta/recuperación, la DSI y los perfiles de usuario, etc. En resumen, una interacción usuario/sistema más rica

y directa, y en este sentido creemos necesario reivindicar la búsqueda avanzada y señalar la utilidad de disponer de herramientas terminológicas que la faciliten [...]» (Alvite, Rodríguez, 2002, p. 91).

Con el fin de comprobar el estado actual de los catálogos automatizados de bibliotecas en cuanto a los problemas detectados en las últimas décadas y que ya se han explicado en apartados anteriores, se ha realizado un estudio sobre una muestra representativa de distintas interfaces. A continuación se presenta la metodología seguida para la selección de la muestra, los parámetros que se han considerado y los resultados obtenidos.

Hay que indicar que en este trabajo se estudian distintas interfaces sobre las que se quieren conocer algunas características, pero no se van a dar resultados que comparen los OPACs entre sí, ya que el interés no se centra en conocer cuál es mejor. Además, para ello se debería haber escogido un número mucho mayor de indicadores y se tendría que haber valorado éstos de una manera más homogénea que permitiera realizar cálculos sobre ellos.

#### **1.2. Selección de la muestra**

#### **A) Requisitos previos**

Se ha tratado de que el conjunto de 20 catálogos que se ha querido analizar fuera lo más homogéneo posible, para lo que se han establecido varios requisitos que todos ellos deben reunir:

- Pertenecer a bibliotecas generales de universidad (no se han elegido los catálogos exclusivos a la biblioteca de una facultad o escuela).
- Estar accesible a través de la web (se han excluidos aquellos que sólo permiten acceso vía Telnet).
- Disponer de interfaz en castellano (al menos).

Con el fin de seleccionar una muestra lo más homogénea posible en cuanto al tamaño de la biblioteca (en colección y en número de usuarios) y la antigüedad del OPAC, se pensó, en un primer momento, tomar estos criterios como claves para seleccionar los centros que serían motivo de estudio.

Así, se dirigió una carta por correo electrónico a un grupo de bibliotecas que superaba las 50. Finalmente se desestimó como método de recogida de información, pues el número de respuestas obtenidas era de menos de la mitad, y éstas no siempre facilitaban los datos que les había pedido ni lo hacían de una forma homogénea. Desestimado este sistema para la selección de los catálogos objeto de estudio, se optó por simplificarlo y se decidió elegir 20 catálogos basados en distintos softwares, la mitad de bibliotecas españolas y la otra mitad de bibliotecas de Latinoamérica, para que fuera lo más amplia posible geográficamente.

Es obvio que una muestra de 20 casos no puede ser significativa de la situación en ninguna de estas dos zonas, ni ese es nuestro objetivo, sino que más bien buscamos presentar un panorama del uso de las interfaces de los OPACs actuales en cuanto a las consultas por materias, por lo que el país o la Universidad que se estudian no son realmente un dato muy importante, sino más bien anecdótico.

#### **B) Software**

Puesto que se trata de analizar las características de la interfaz de búsqueda de los catálogos, es conveniente que en la muestra esté presente el mayor número posible de sistemas diferentes.

Con el fin de obtener un lista lo más completa posible de sistemas de gestión de bibliotecas que se están utilizando en el entorno español y de países de habla hispana, se ha utilizado la versión abreviada (www.sedic.es/directorio\_software.pdf; www.sedic. es/directortio\_empresas.pdf) del Directorio español de software para gestión bibliotecaria, documental y de contenidos recientemente publicado por el CINDOC (Centro de Información y Documentación Científica) del CSIC.

A partir de la información que facilita este directorio se ha establecido contacto vía correo electrónico con 20 empresas que distribuyen sistemas de gestión para bibliotecas y se les ha solicitado información sobre sus sistemas, así como un listado completo y actualizado de bibliotecas universitarias en España y Latinoamérica que tengan implementado su software. Se ha obtenido respuesta de 7 empresas y se ha consultado el sitio web de todas las que ofrecen información en sus páginas.

Además de tener en cuenta las bibliotecas que aparecen en los listados proporcionados por las empresas que han contestado, se ha hecho un rastreo por las bibliotecas de universidades de España y Latinoamérica para localizar otras que ofrezcan una interfaz implementada con otros softwares. Para ello ha resultado muy útil la consulta de estos dos repertorios:

- http://www.um.es/biblio/ENLA\_EXT/enl\_bib.htm de la Universidad de Murcia, sobre bibliotecas universitarias españolas.
- http://www.campus-oei.org/repertorio de la Organización de Estados Iberoamericanos para la Educación, la Ciencia y la Cultura, sobre bibliotecas de Latinoamérica.

La tabla 1 recoge un listado de programas que incorporan un módulo de gestión de OPACs, así como la biblioteca cuyo OPAC se ha escogido como ejemplo para este estudio.

#### **Tabla I**

**Módulos de OPACs implementados en distintas bibliotecas e indicación de la biblioteca escogida para el análisis. En esta tabla faltan algunos de los sistemas analizados, debido a que no se ha podido localizar el nombre del software o bien porque se trata de sistemas ad hoc**

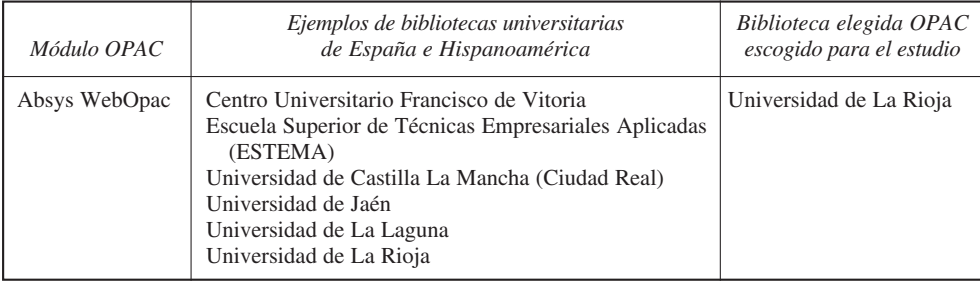

El acceso por materias en los catálogos en línea: análisis comparativo de interfaces

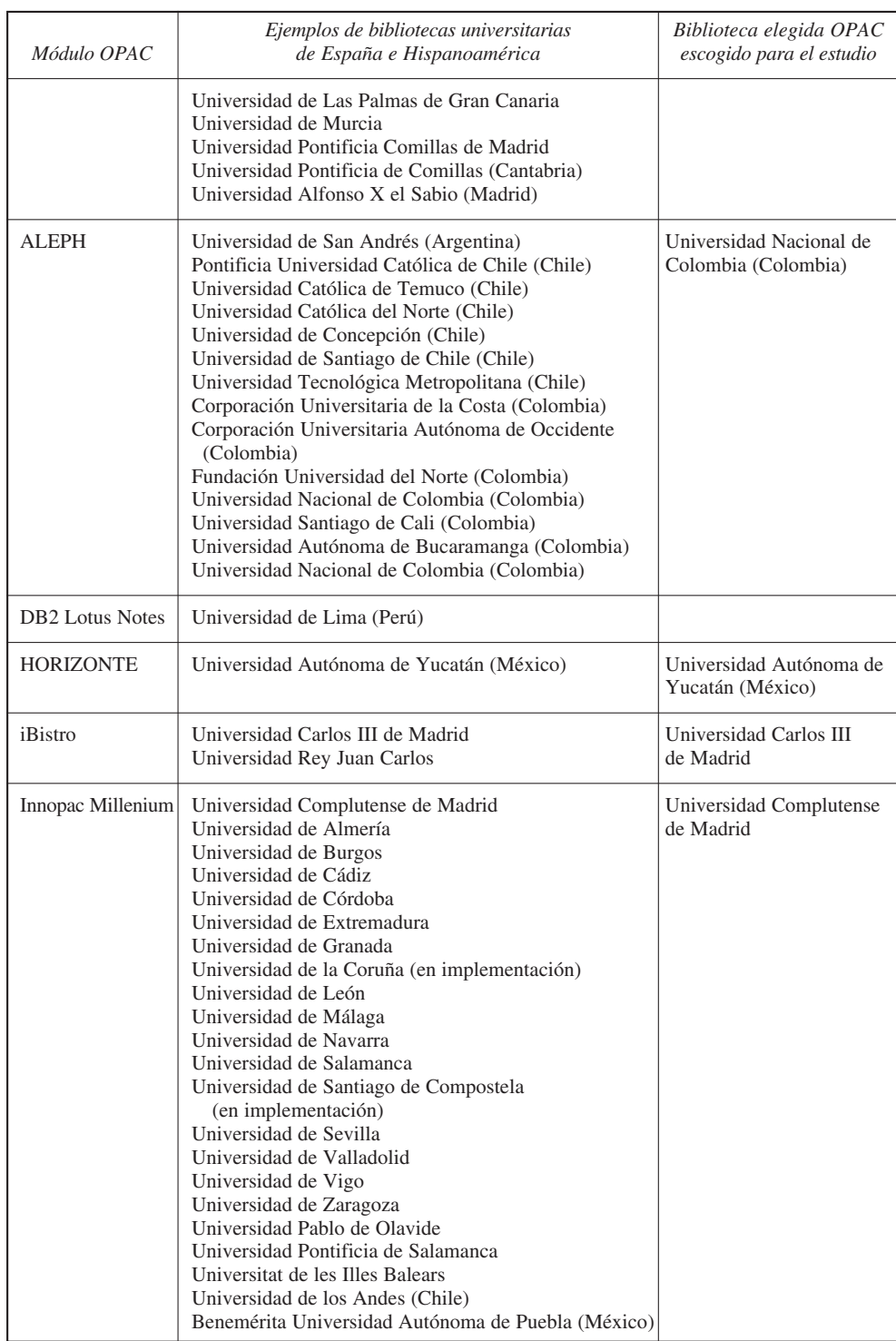

## Mari Carmen Marcos

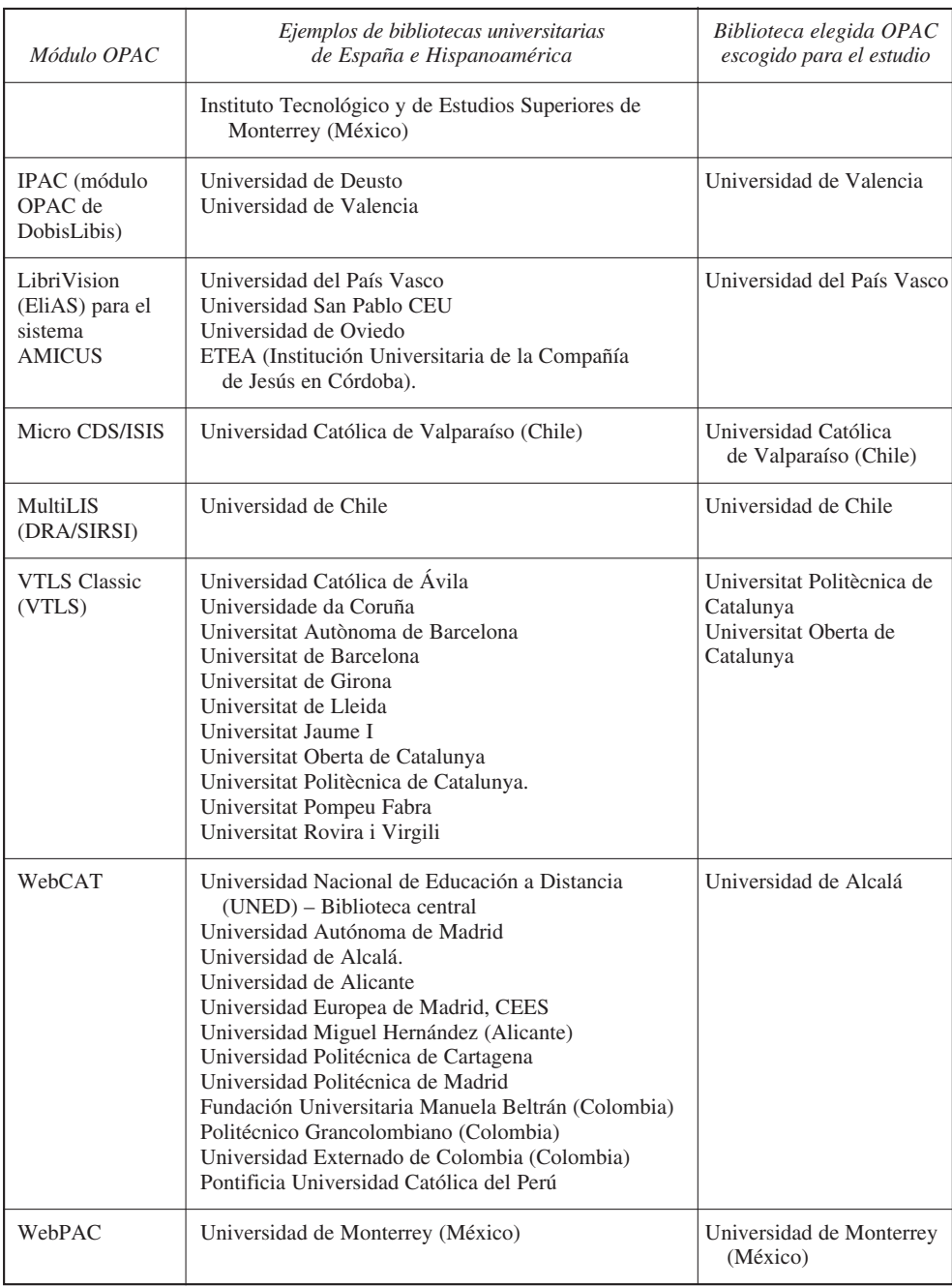

De entre los distintos sistemas localizados, se ha elegido una biblioteca de cada uno, como objeto de estudio, excepto en el caso de VTLS, que se han escogido dos debido a las peculiaridades de uno de los centros, que explicaremos en los resultados.

Puede observarse que, de entre los centros que cumplían los tres requisitos mencionados anteriormente (catálogos generales de universidad disponibles en la web y con interfaz en castellano) se han elegido diez de España y diez de Latinoamérica. En este último caso, a la hora de decidir la muestra, se ha tenido en cuenta que hubiera la mayor representatividad posible de los diversos países, aunque no se trata de una información que permita establecer comparaciones por países, sino que más bien se ha hecho a modo de curiosidad.

En la tabla 2 se ofrece un listado de las bibliotecas seleccionadas como muestra del estudio, el sistema de OPAC que usan y la URL de la biblioteca.

**Tabla II Listado de universidades tomadas como muestra, nombre del módulo de OPAC (cuando pertenece a un software comercializado y se ha podido obtener esta información) y URL de la biblioteca**

| País    | OPAC del sistema de<br>gestión (empresa)     | URL de la biblioteca                                      |
|---------|----------------------------------------------|-----------------------------------------------------------|
| España  | IBistro (SIRSI)                              | http://biblioteca.uc3m.es/                                |
| España  | Innopac Millenium<br>(Innovative Interfaces) | http://www.ucm.es/BUCM/                                   |
| España  | webCat (SIRSI)                               | http://biblioteca.uam.es/                                 |
| España  |                                              | http://pc41.buc.unican.es/<br>LaBuc/LaBuc.htm             |
| España  | Absys WebOpac<br>(Absys)                     | http://biblioteca.unirioja.es/<br>biblio/por/portada.html |
| España  | VTLS (VTLS)                                  | http://www.uoc.edu<br>(Biblioteca)                        |
| España  | <b>IPAC</b>                                  | http://nebula.uv.es/<br>index cs.html                     |
| España  | LibriVision (EliAS)                          | http://www.biblioteca.ehu.es/                             |
| España  | VTLS (VTLS)                                  | http://bibliotecnica.upc.es/                              |
| España  |                                              | http://www.upv.es/bib/<br>index.htm                       |
| Argent. |                                              | http://www.sisbi.uba.ar/                                  |
| Argent. |                                              | http://www.roble.unlp.edu.ar                              |
| Chile   | Micro CDS/ISIS                               | http://biblioteca.ucv.cl/                                 |
|         |                                              |                                                           |

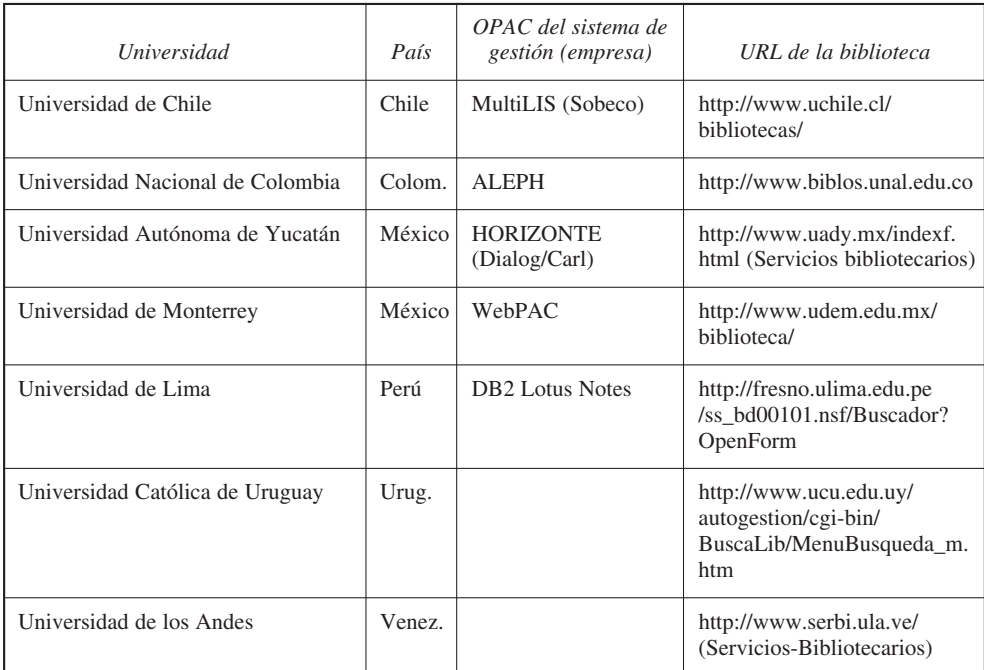

#### **1.3. Parámetros de evaluación**

Puesto que nuestro interés se centra en la interfaz de acceso a la información por materias y a la forma en que el sistema muestra los resultados obtenidos, hemos creado varios apartados sobre los que trabajar y de los que se extraerán conclusiones independientes. Para ello nos basamos en la evolución lógica del proceso de búsqueda y recuperación de información; cada uno de estos aspectos se ha evaluado atendiendo a los siguientes criterios, que quedan resumidos en la tabla 3. La forma en que se ha valorado cada apartado ha sido en términos de sí-en parte-no, asignándole los valores 1, 0,5 y 0 respectivamente.

Se trata de una metodología con parámetros propios en la que se está trabajando actualmente para mejorarla. Los trabajos anteriores (ya citados al principio de este artículo) han servido de guía para determinar qué aspectos se pueden estudiar en las interfaces de usuario de los OPACs, pero al tratarse en este caso de un estudio más concreto (el del acceso por materias) hemos tenido que adoptar parámetros más dirigidos a nuestro objeto de estudio.

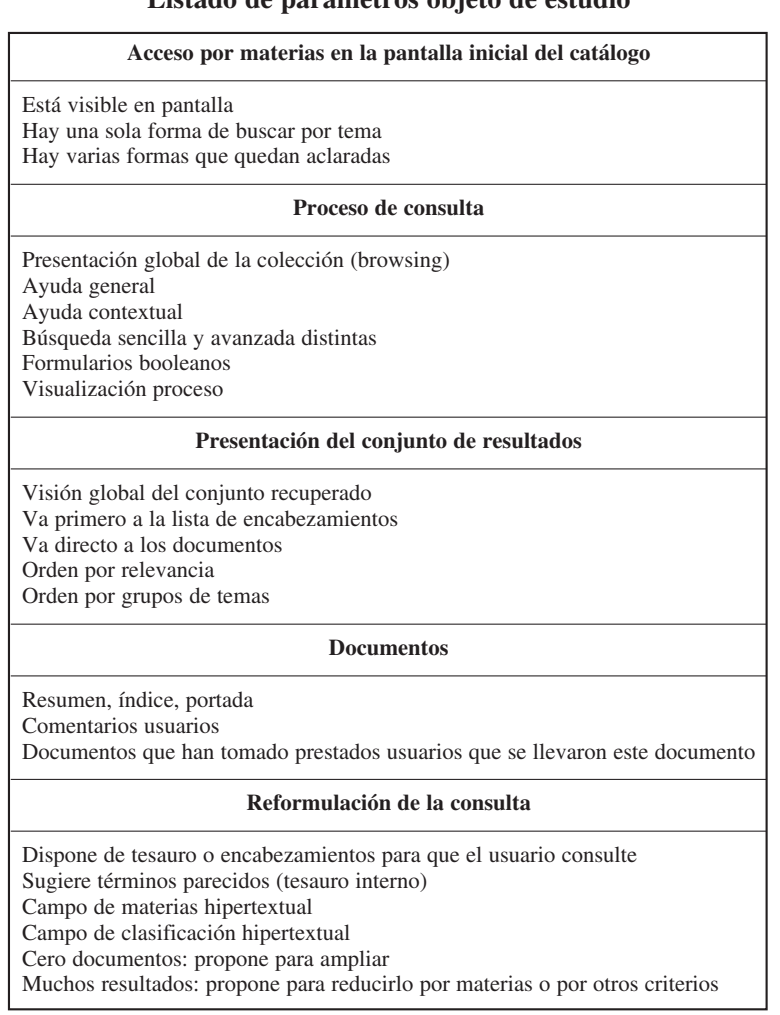

# **Tabla III Listado de parámetros objeto de estudio**

# **1.3.1 Acceso por materias en la pantalla inicial del catálogo**

Nos referimos a la primera pantalla de búsqueda del catálogo. En caso de que hubiera, una pantalla previa de presentación del catálogo no se ha tenido en cuenta. En esta primera pantalla se ha analizado en concreto la opción de búsqueda por materias, que puede estar directamente visible, por ejemplo mediante botones de radio, o bien oculta en un menú desplegable. Se ha puntuado como positivo el primer caso y se ha dejado sin puntuar si el OPAC incurre en el segundo.

Algunos OPACs presentan diversas formas de acceder a la búsqueda temática. Las expresiones usadas suelen ser «materias» y «palabras clave», si bien esta última no se aplica sólo al campo de materias, sino también a otros como el título y el autor. Se ha querido analizar en qué casos sólo se presenta una posibilidad de búsqueda temática y en qué casos hay más de una. En esta segunda suposición, se ha valorado de forma positiva que queden aclaradas las diferencias entre los distintos tipos de búsqueda. En los casos en que esta posibilidad múltiple no queda aclarada, no se ha puntuado el apartado correspondiente.

#### **1.3.2 Proceso de consulta**

En este bloque se ha contemplado tanto la posibilidad de realizar consultas a través de una exploración desde la presentación global de toda la colección, como por medio de la interrogación al sistema. Puesto que el segundo caso se da por hecho que siempre existe, se ha valorado positivamente que se dé el primero.

Se ha creado un apartado para puntuar que el sistema ofrezca ayuda sobre cómo se utiliza el OPAC, así como indicaciones contextuales en cada fase del proceso. Se han valorado de forma independiente, puesto que pueden darse los dos casos, uno de los dos o ninguno.

Puesto que el OPAC recibe consultas de usuarios con distinto conocimiento en el uso del sistema, será conveniente que permita también consultar de forma diferente, es decir, con una opción de consulta avanzada o experta para usuarios avanzados. Se ha puntuado la existencia de una búsqueda avanzada además de la búsqueda convencional.

En el caso de ofrecer posibilidad de combinar los términos de consulta mediante el uso de operadores booleanos, se ha estimado conveniente que éstos estén disponibles en formularios donde el usuario los seleccione.

Sería conveniente facilitar al usuario una visualización del proceso de consulta que está realizando.

#### **1.3.3 Presentación del conjunto de resultados**

Se puntuará que el sistema ofrezca una visualización global de los resultados obtenidos, que podría darse en forma de mapa o de cualquier otra forma posible.

Se ha querido distinguir entre los sistemas que, una vez hecha la consulta por parte del usuario, presentan primero el fragmento de la lista de encabezamientos de materia donde se encuentra la palabra buscada, o por el contrario remite directamente a los documentos. Tanto un caso como otro se han puntuado, ya que no se han encontrado criterios para determinar cuál de las dos opciones puede resultar más beneficiosa.

La ordenación de los resultados por relevancia y la agrupación de éstos de forma temática también se consideran aspectos convenientes en la presentación de resultados.

#### **1.3.4 Presentación de cada registro recuperado**

En este apartado se valoran positivamente los datos que dan un valor añadido a los propios del registro bibliográfico. Se han considerado como tales estos que se citan a continuación: resumen, índice y/o portada, comentarios de otros usuarios y documentos que han tomado prestado otros usuarios que se llevaron ese documento.

#### **1.3.5 Reformulación de la consulta**

Desde la pantalla de resultados, el sistema puede ofrecer al usuario distintas posibilidades para mejorar éstos. Una forma consiste en sugerir términos relacionados para continuar la búsqueda, que podrá hacerlo si cuenta con un tesauro en el que compruebe las materias asignadas a los documentos resultantes.

Esta misma idea se podrá utilizar cuando el resultado haya sido cero documentos. También se puntuará.

El caso contrario, en el que el usuario obtiene una gran cantidad de documentos, también puede paliarla el sistema sugiriendo formas de limitar la consulta temáticamente o con otros criterios. En caso de que permita limitar, por la fecha de publicación, el tipo de material... o cualquier otro criterio diferente al temático, se ha puntuado con 0,5.

La hipertextualidad de los campos de materia y clasificación en los registros recuperados, de manera que permitan reformular la consulta atendiendo a ese término o código, se ha valorado con un punto en cada caso.

#### **1.4 Términos de búsqueda**

Los términos de búsqueda que se han utilizado para probar las distintas opciones que se han evaluado han sido los siguientes:

- *Interfaces,* como término específico de búsqueda
- *Informática,* como término bastante genérico, que servirá para comprobar el comportamiento del sistema ante una gran cantidad de resultados
- *Interfoces* y *Anterfaces* como términos erróneos, para comprobar el comportamiento del sistema ante términos que no figuran en la base de datos.

En los casos en que estos términos no dejaban clara la forma de actuar del sistema se han escogido palabras afines a los temas en los que la biblioteca está especializada (en función de los estudios que ofrece la universidad en cuestión)

#### **2 Resultados y conclusiones**

Los OPACs se han analizado respondiendo a los indicadores explicados en el apartado anterior. El análisis se realizó entre los días 27 de febrero y 3 de marzo de 2003.

Puesto que, tal y como se ha expuesto, los parámetros de análisis se han dividido en cinco bloques en función del momento de la búsqueda, presentamos los resultados siguiendo el mismo orden.

#### **2.1 Acceso por materias en la pantalla inicial del catálogo**

Con este indicador se quería comprobar si está generalizada la posibilidad de que el usuario realice búsquedas temáticas. Efectivamente, todos los OPACs analizados permiten realizar este tipo de consultas (independientemente de que ofrezcan también una búsqueda en todos los campos, que incluye el de materias, y que suele ser el tipo de consulta que aparece por defecto).

Ahora bien, se ha querido comprobar si esta opción queda suficientemente visible en la pantalla de consulta y hemos estudiado cómo la indican. El resultado ha sido que todos ellos muestran la opción de búsqueda por materias en la primera pantalla de consulta, si bien la mitad la han ubicado de manera que esté visible en el primer golpe de vista, mientras que la otra mitad han optado por incluirla en un menú desplegable junto con otros campos susceptibles de búsqueda.

En principio las dos alternativas nos parecen válidas, aunque, si mostrar la información sin necesidad de desplegar un menú no supone cargar de demasiada información la pantalla, es preferible ofrecer esta opción en un primer golpe de vista sin que sea necesario realizar dos acciones, que serían un clic en la flecha del menú desplegable y otro clic en la opción «materia». De la otra forma, es suficiente con un clic en el botón de materias y además no requiere buscar la opción, sino que está a la vista.

No existe una diferencia notable entre las bibliotecas españolas y las latinoamericanas, pues en el caso español el 40% no necesitan desplegar un menú y en caso de Latinoamérica son el 60% las que tampoco lo hacen.

**Figura 1**

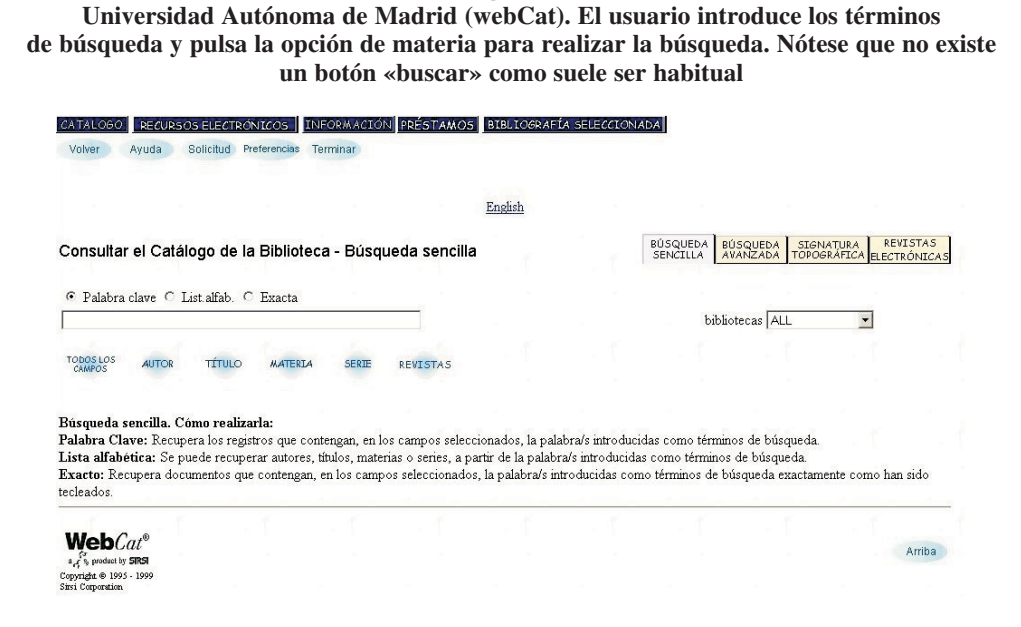

Por otro lado, también se ha analizado si se ofrece más de una forma distinta de acceder a la búsqueda por materias. Algunos OPACs disponen de opción de búsqueda por materias (o por tema) y por palabras clave. La diferencia entre ambos tipos de consulta no siempre queda aclarada. De hecho, el 45% de los OPACs sólo cuentan con una forma de consulta temática (un 30% en los españoles frente a un 60% en los latinoamericanos), que en nuestra opinión es la forma ideal, ya que no da lugar a dudas.

**Figura 2 Universidad de Los Andes (Venezuela). La opción de búsqueda por materias se encuentra disponible en un menú desplegable**

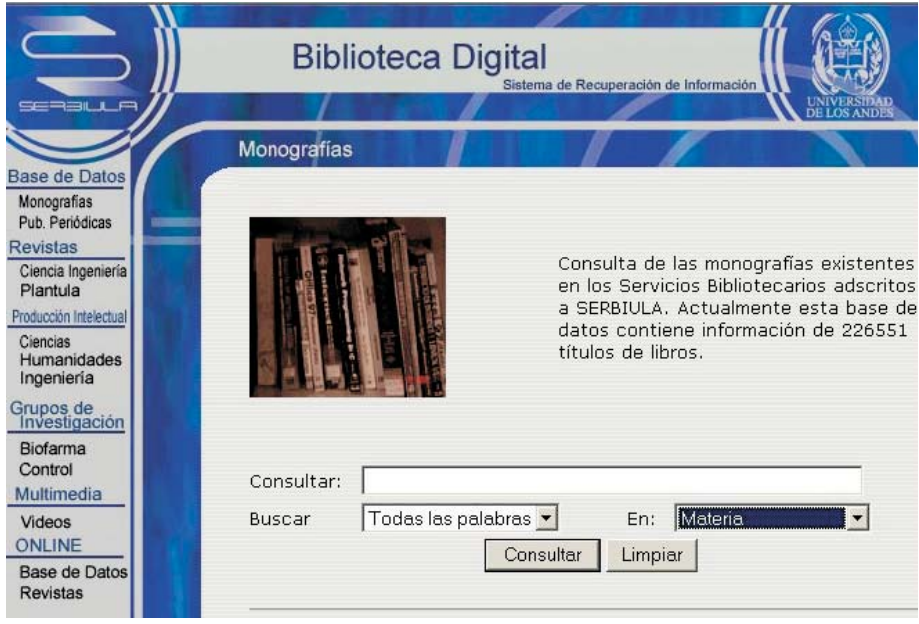

El 55% restante cuenta con varias formas de consulta temática, que se reparte de la siguiente forma: un 25% aclara las diferencias entre ambas búsquedas y el otro 30% no explica nada.

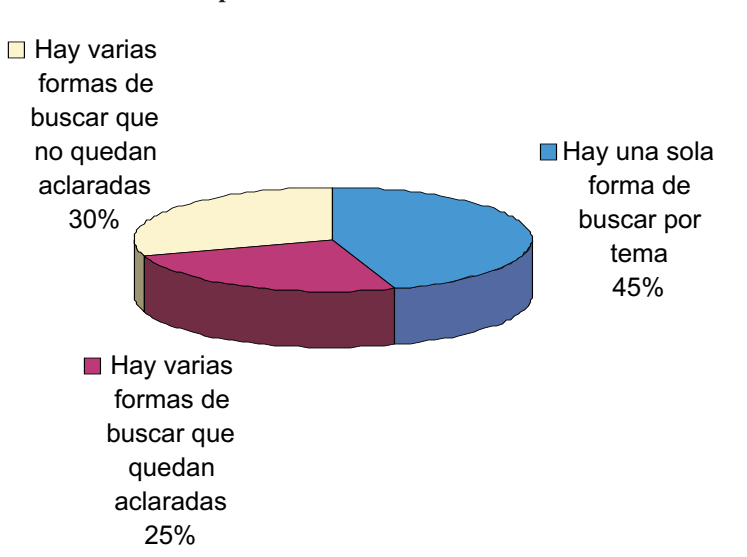

**Figura 3 Opciones de consulta temática**

#### **2.2 Proceso de consulta**

En ningún caso de los estudiados se ofrece una visión global del conjunto de la colección donde el usuario pueda hacerse una idea de la temática que alberga la biblioteca. En todos los casos, la única forma de consulta es la interrogación en una caja de búsqueda.

Para usuarios que desconocen el manejo del OPAC o que quieren conocerlo mejor, muchos de ellos ofrecen una ayuda que puede estar incluida en la misma pantalla de búsqueda o en otra pantalla que se abre pulsando el botón de «ayuda». De los 20 sistemas, 7 no ofrecían este servicio. De los otros 13, 8 disponen de ayuda general del sistema y 11 de ayuda contextual, es decir, que guía al usuario en el aspecto concreto en que se encuentra dentro del proceso de búsqueda. 6 de esos 13 sistemas cuentan con ambos tipos de ayuda.

El resultado final es alarmante, puesto que el 45% no tienen ningún tipo de ayuda.

Como curiosidad, indicamos que algunos OPACs disponen la ayuda exclusivamente en inglés, seguramente debido a que no se ha traducido de la versión del fabricante del software.

#### **Figura 4**

**Universidad del País Vasco. La ayuda de LibriVisión está en inglés. En función de la fase del proceso de búsqueda en la que el usuario se encuentre, el sistema remite a una parte del fichero de ayuda**

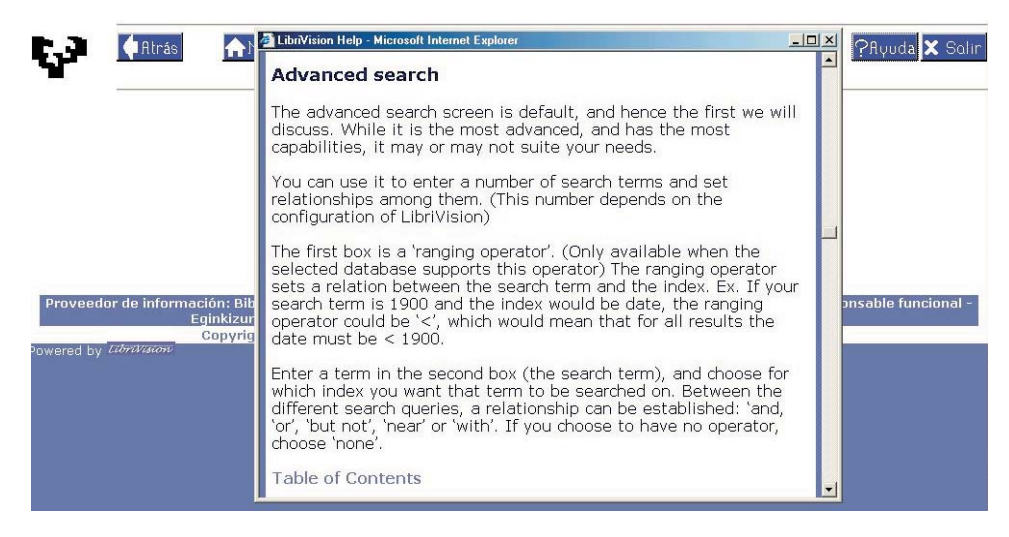

En cuanto a la complejidad de la consulta, aproximadamente la mitad de los OPACs (un 55%) distinguen entre búsqueda sencilla y avanzada, mientras que el resto no disponen de esta opción, sino que hay una sola forma de consulta. Creemos conveniente proveer al sistema de una búsqueda avanzada para aquellos usuarios que deseen sacar mayor partido de las opciones de búsqueda y sean buenos conocedores del sistema (en particular para los bibliotecarios del centro). No hay unanimidad en cómo debe ser cada una de las búsquedas. En las figuras 5, 6, 7 y 8 puede verse cómo la búsqueda sencilla de la Universidad de La Rioja se asemeja a la búsqueda avanzada de la Universidad de Lima.

**Figura 5 Búsqueda simple de la Universidad de La Rioja**

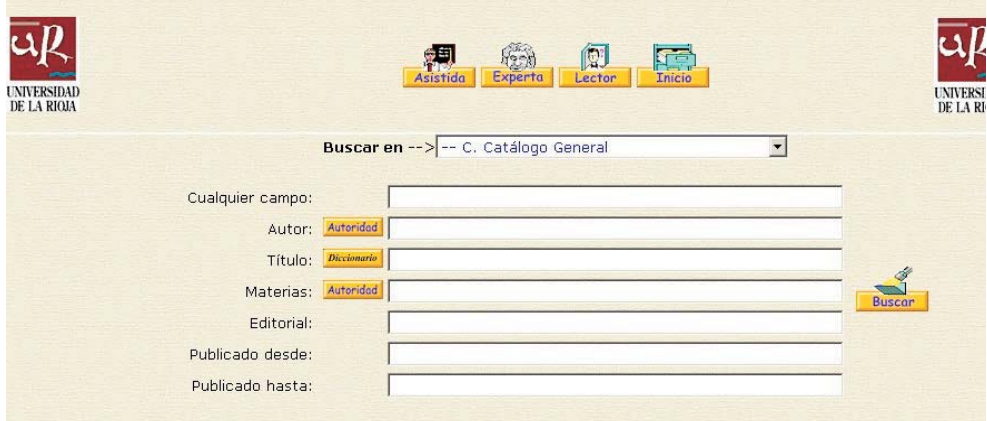

**Figura 6 Búsqueda simple en la Universidad de Lima**

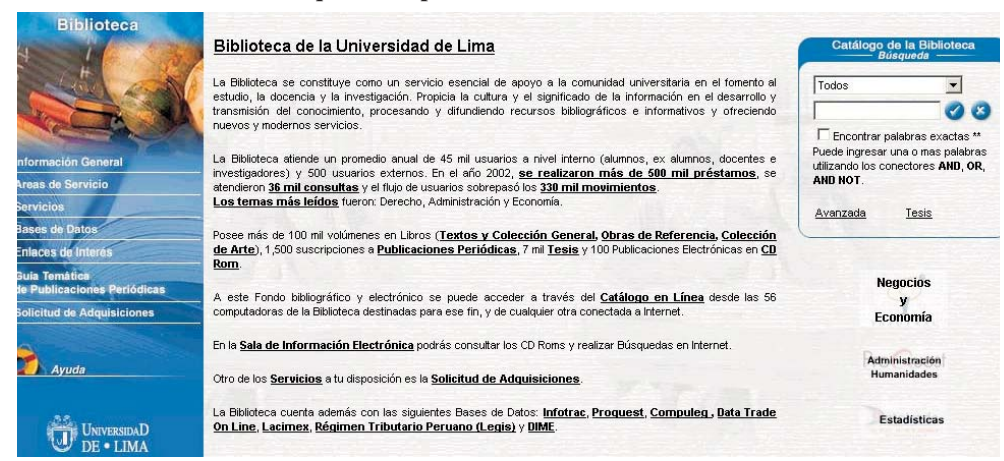

**Figura 7 Búsqueda avanzada en la Universidad de La Rioja**

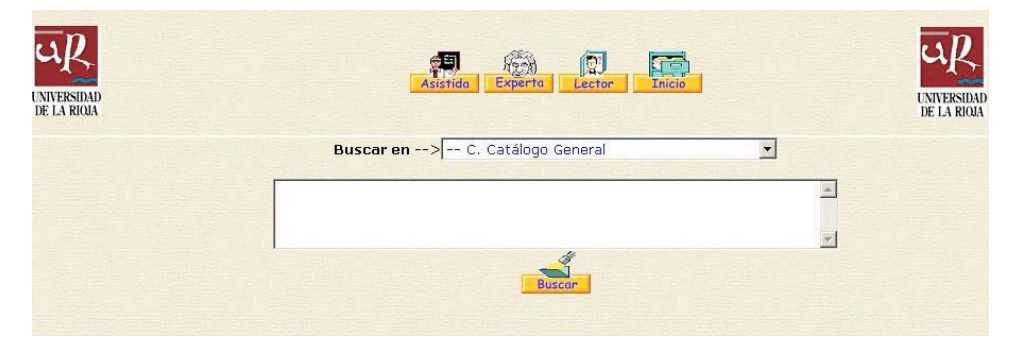

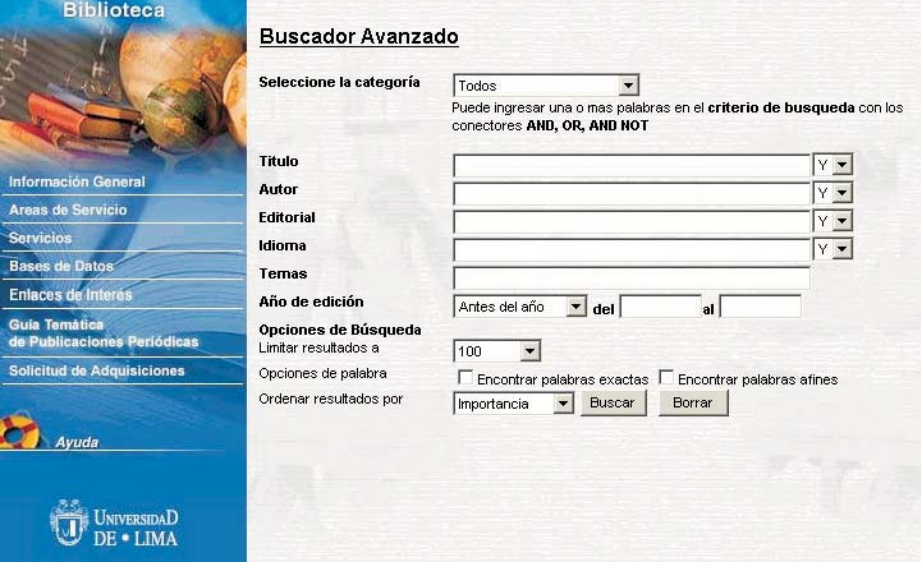

**Figura 8 Búsqueda avanzada en la Universidad de Lima**

La figura 8 nos sirve como ejemplo de cómo se puede facilitar al usuario el uso de operadores booleanos por medio de formularios en los que escoger «Y», «O» y «NO». El 50% de las bibliotecas han recurrido a este tipo de interfaz, bien en su búsqueda sencilla o en la avanzada, dependiendo del enfoque que le hayan dado a estas dos formas de consulta.

En este bloque de indicadores también contemplábamos la visualización del proceso de búsqueda, si bien no ha habido ningún sistema que incorpore tal tipo de información.

#### **2.3 Presentación del conjunto de resultados**

Una vez formulada la consulta, el sistema podría ofrecer una visión general de los resultados obtenidos o un listado de éstos registros que cumplen los criterios de la búsqueda. En cuanto al primer caso, ningún sistema está provisto de visualización. En el segundo caso, la mitad de los OPACs estudiados optan por introducir un paso intermedio entre la consulta y los resultados: la lista de encabezamientos de materias.

Esta información puede resultar de interés para mostrar al usuario qué encabezamientos incorporan su término de búsqueda. Si lo que se ofrece es la lista alfabética en la que se encuentra tal encabezamiento, con las entradas anteriores y posteriores en orden alfabético, sin que estén relacionadas con el tema de la búsqueda, nos encontramos ante una información que no sirve de ayuda y que podría evitarse.

Ya que los catálogos suelen contar con una lista de encabezamientos, ésta podría tener la misión en el OPAC de sugerir términos relacionados con el indicado por el usuario.

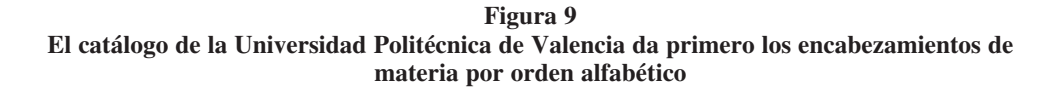

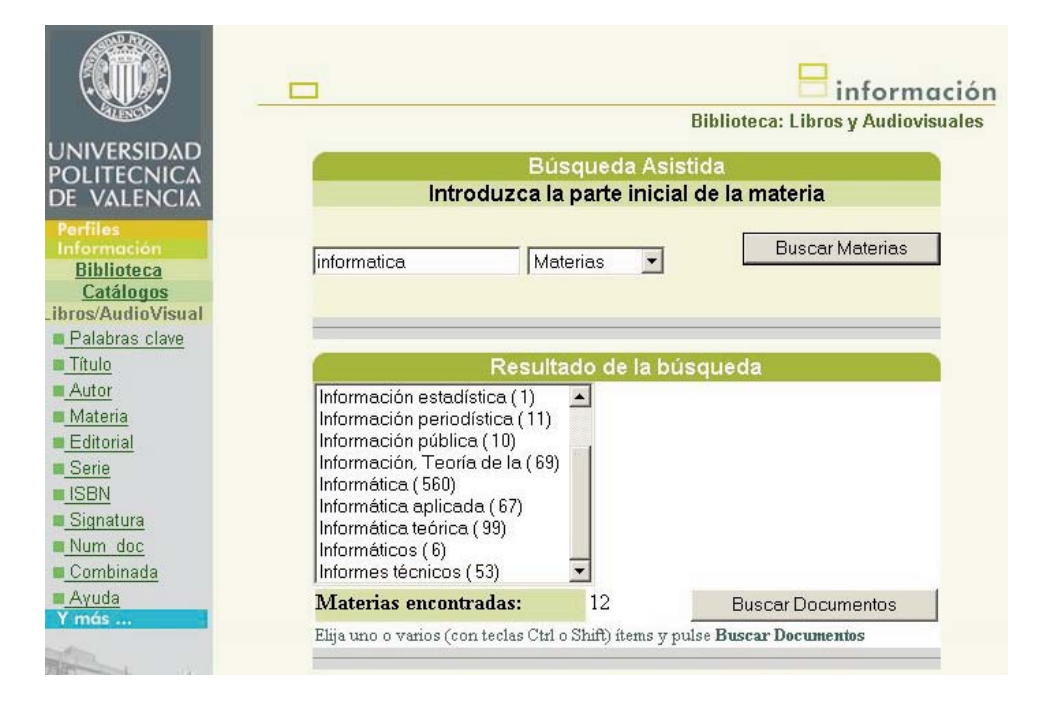

En cuanto al orden de los documentos recuperados, ninguno de los sistemas analizados los presenta en función de la relevancia ni permite hacer una agrupación por temas específicos. La Universidad de Lima cuenta con una opción de orden por «importancia», pero no explica qué criterios considera para establecerla ni se diferencia del orden que asigna en caso de no marcar esta opción.

#### **2.4 Documentos**

La información que se da sobre cada registro recuperado es la que tradicionalmente se ha ofrecido en los catálogos en papel, es decir, información bibliográfica (campos ISBD), de materias y de ejemplares. Ningún OPAC ha contemplado la posibilidad de que el usuario introduzca su opinión sobre el documento o pueda saber qué otros documentos se llevaron prestados los usuarios que cogieron ese mismo documento, como ya hacen algunas librerías online. Estas dos opciones harían de los OPACs sistemas mucho más interactivos y permitirían la comunicación entre usuarios, creando de esta forma una comunidad.

Tan solo la Universitat Oberta de Catalunya da información adicional a la tradicional, pero está restringida a sus usuarios registrados. Para gran parte de los documentos de su OPAC ofrece el índice y la portada, en algunos casos también el resumen.

iBistro (implementado en el año 2002 en la universidad Rey Juan Carlos y en el 2003 en la universidad Carlos III) muestra en su versión de demostración (http://ibistro.sirsi.com) que incorpora esta posibilidad, si bien los dos OPACs españoles mencionados todavía no hacen uso de ella.

#### **Figura 10 La Universitat Oberta de Catalunya ofrece un servicio de resumen, índice y portada para los miembros de su comunidad universitaria. El usuario externo a la comunidad no obtendrá esta información añadida**

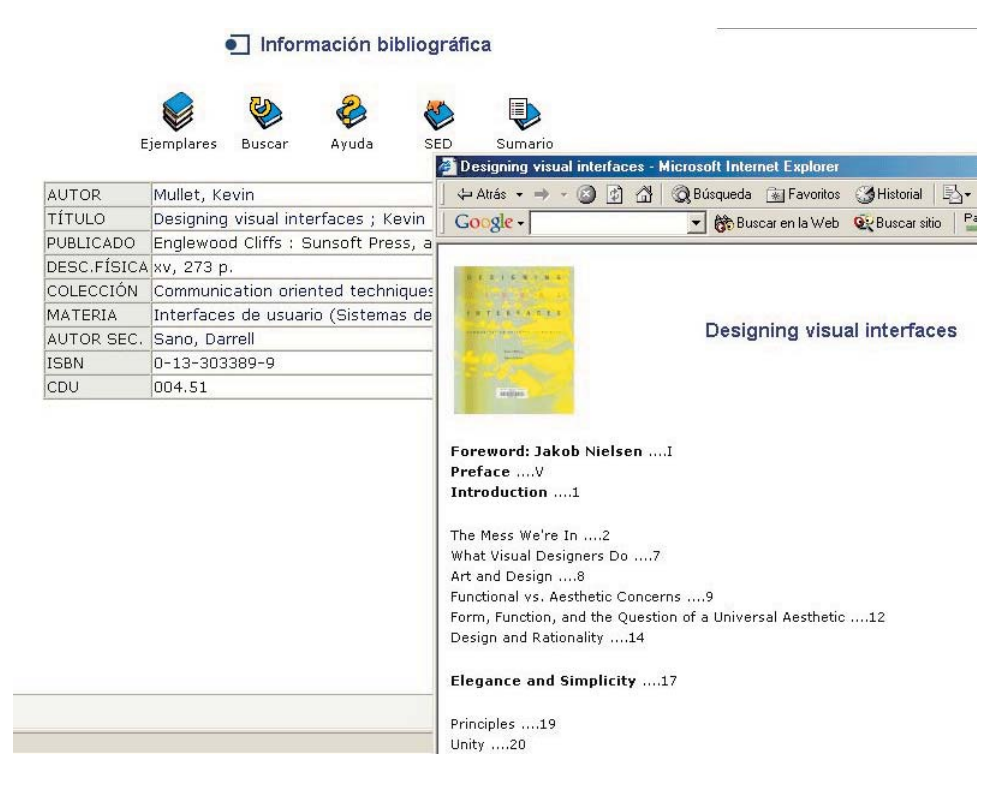

#### **2.5 Reformulación de la consulta**

La posibilidad de sugerir al usuario términos con los que refinar su consulta sólo está contemplada en el OPAC de la Universidad Carlos III, de ahí que en porcentajes el resultado haya sido de un 5%. Es el único caso de ayuda a la reformulación de la consulta que se ha localizado, puesto en otros sistemas, aunque se ha puntuado en este apartado, las sugerencias no son realmente tales sino que se basan en un criterio estrictamente alfabético, como se explicará más adelante.

**Figura 11 El OPAC de la Universidad Carlos III de Madrid, con iBistro, sugiere materias relacionadas con las de los documentos recuperados**

| <b>Volver</b>                                  | Ayuda Límite de Búsqueda Nueva Búsqueda Hacia Atrás Hacia Adelante Ref. Cruzadas Imprimir/Guardar Terminar                                                                                                    |      |                                                                                                    |
|------------------------------------------------|----------------------------------------------------------------------------------------------------|------|----------------------------------------------------------------------------------------------------|
| <b>Resultados</b><br>de la<br>búsqueda         | Materia "informatica" la búsqueda recuperó 797 títulos.                                                                                                    |      |                                                                                                    |
| Ver<br>#1 Completo<br>Guardar                  | CDR 01824<br>Especial software gratis [Archivo de ordenador]<br>1 copia disponible en CCSSJJ en MOST-PBAJA                                                                                                    | 2003 | Intentar también con esto<br><b>FOCUS LENGUAJE DE PI</b><br><b>IDL LENGUAJE DE PROC</b><br>INFORMATICA<br>LOTUS PROGRAMA DE<br>ORACLE PROGRAMA D<br>PHOTOSHOP PROGRAM<br>PHP LENGUAJE DE PRO<br>POWERPOINT PROGRAI<br>PROCITE PROGRAMA D<br><b>PRODIGY PROGRAMA I</b><br>PROGRAMACION DE OI<br>PROTOCOLOS DE COMU<br><b>PYTHON LENGUAJE DE</b><br><b>OUARKXPRESS PROGR</b><br><b>APLICACION</b><br><b>OUERY PROGRAMA DE</b><br>RECONOCIMIENTO DE I<br>REDES DE ORDENADOR<br>SIMULINK PROGRAMA<br>TRANSMISION DE DAT<br>TURBO PASCAL LENGU<br>PROGRAMACION<br>XENIX SISTEMA OPERA |
| $\frac{1}{2}$ Completo<br>Guardar<br>П         | CDR 01284<br>Especial MP3 [Archivo de ordenador]<br>l copia disponible en CCSSJJ en MOST-PBAJA                                                                                                    | 2003 |                                                                                                    |
| $\frac{1}{2}$ Completo<br>Guardar <sub>[</sub> | XX(269882.1)<br>Foundations of wavelet networks and applications<br>Ivengar, S. Sitharama<br>Artículo de revista o Título sin copias. Pulse VER COMPLETO.                                                                                                    | 2002 |                                                                                                    |
| $\frac{1}{\#4}$ Completo<br>Guardar            | <b>CDR 01802</b><br>Especial fotografía digital [Archivo de ordenador]<br>l copia disponible en CCSSJJ en MOST-PBAJA                                                                                                    | 2002 |                                                                                                    |
| Ver<br>#5 Completo<br>Guardar                  | D 347.94 SAN<br>La prueba por medios audiovisuales e instrumentos de archivo en la LEC 1/2000 :<br>(doctrina, jurisprudencia y formularios)<br>Sanchís Crespo, Carolina<br>Todas las copias están prestadas. Pulse VER COMPLETO y haga su reserva. (La espera estimada es 4 días) | 2002 |                                                                                                    |

También ofrece la opción de reformular la consulta desde cada uno de los registros recuperados con la opción «más documentos como este», que consiste en tomar los encabezamientos de materia del documento en cuestión y crear una consulta con todos ellos unidos por el operador «or».

**En el OPAC de la Universidad Carlos III de Madrid, la opción de «más documentos como este» reformula automáticamente la consulta usando el operador de unión para todos los encabezamientos de materia del documento que se visualiza**

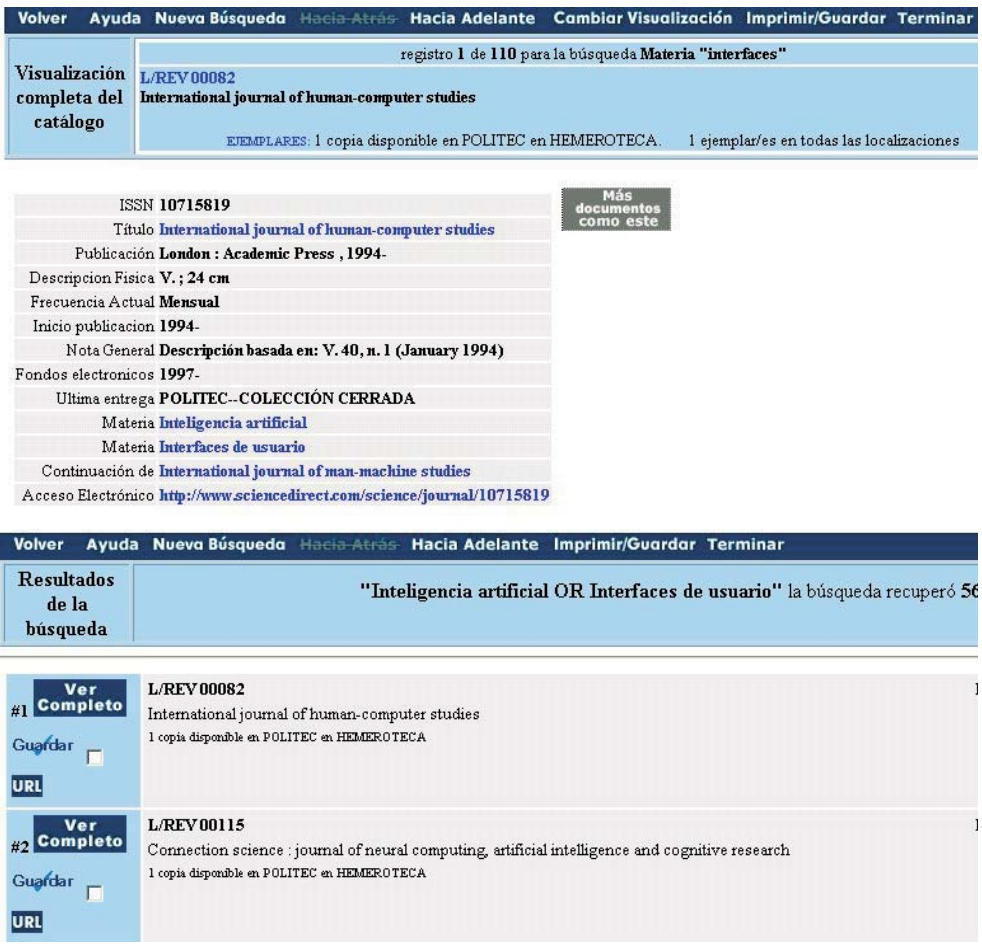

La capacidad de que el campo de materias de los registros bibliográficos sea hipertextual está muy extendida en España (el 100% de los OPACs) y con bastante representatividad en los latinoamericanos (el 40%). En cambio, el campo de código de clasificación no se ha empleado en ninguno de ellos como posibilidad de modificar la búsqueda a otros documentos con el mismo código.

Los dos casos que comentamos a continuación podrían estar incluidos en la fase del proceso de búsqueda considerada como consulta, pues es un paso previo a obtener el conjunto de documentos que responden a la búsqueda. En el caso de que la materia buscada no tenga asignado un encabezamiento de materia, el resultado obviamente es cero.

**Campo de materias hipertextual en la Universidad de Chile. Este OPAC tiene la peculiaridad de que permite desglosar las materias compuestas y visualizarlas como materias simples. Como puede verse en la ventana que hemos superpuesto para esta explicación**

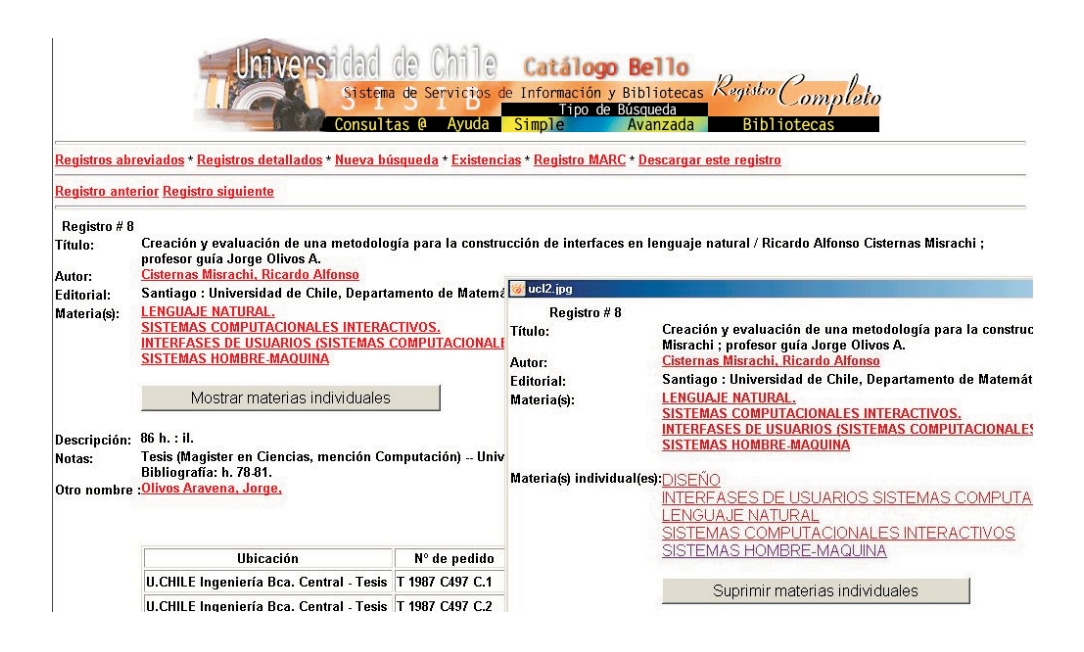

En el 45% de los casos (70% de los casos españoles y 20% de los casos latinoamericanos) el sistema se sirve de la lista alfabética de encabezamientos de materia para mostrar al usuario dónde debería estar el término buscado. Gracias al contexto alfabético, el usuario puede descubrir términos con la mima raíz que le serán de utilidad en su búsqueda. Si el término buscado es «interfaces» pero el usuario teclea «interfoces», el 25% de los OPACs le llevarán a la lista donde podrá pulsar el término correcto, Si el usuario en cambio teclea «anterfaces», el sistema le llevará a una lista de materias que comienzan por la letra «A», y no servirá de ayuda.

No hay ningún sistema que realice realmente sugerencias basadas en la semántica, por lo que se ha puntuado con 0,5 aquellos OPACs que permiten esta opción de ampliación de la búsqueda basándose en el listado alfabético de materias, de manera que el resultado es del 25% (40% para España y 10% para Latinoamérica).

El caso opuesto, el de reducir el número de registros reformulando la consulta, tan sólo aparece contemplado en la Universidad Politécnica de Cataluña por medio de las referencias cruzadas (figuras 14 y 15) y en la Universidad de Valencia, donde previamente al listado de resultados se da una lista de encabezamientos en los que aparece el término de consulta, tanto como encabezamiento, como principal, como subencabezamiento (figura 16). También la Universidad Carlos III cumple esta función con la lista de términos sugeridos que ya explicábamos en un apartado anterior.

**En el caso de la Universidad Politécnica de Cataluña, si la materia buscada no coincide con ninguna de la lista de encabezamientos, pero se ha contemplado como término no aceptado, remite al encabezamiento correcto**

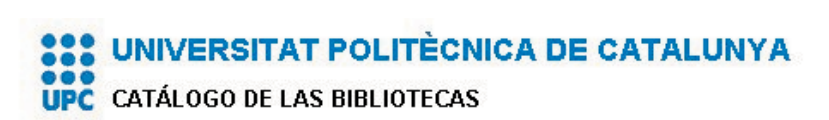

# REFERENCIAS CRUZADAS

Interface

ESTA ENTRADA NO SE UTILIZA ACTUALMENTE EN SU LUGAR SE UTILIZAN LAS SIGUIENTES ENTRADAS:

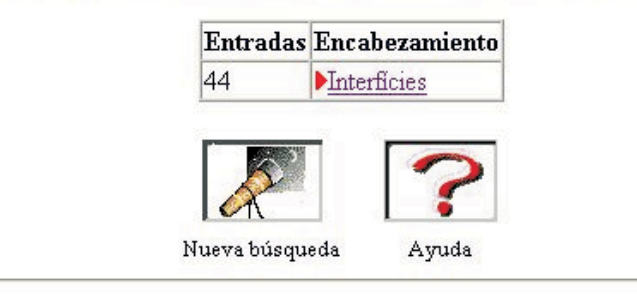

Página principal Otros catálogos Copyright (c) 1998, VTLS, Inc.

**En la Universidad Politécnica de Cataluña, si la materia de consulta corresponde con un encabezamiento al que se le han asignado muchos documentos, el sistema propone al usuario otras entradas relacionadas que pueden servirle para afinar los resultados**

**\$88 UNIVERSITAT POLITÈCNICA DE CATALUNYA** 

**UPC** CATÁLOGO DE LAS BIBLIOTECAS

# REFERENCIAS CRUZADAS

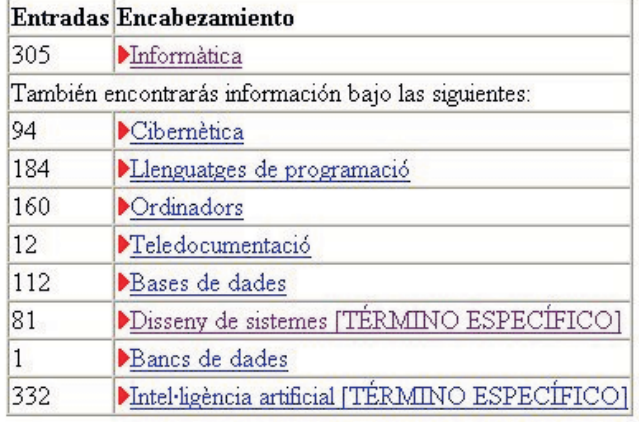

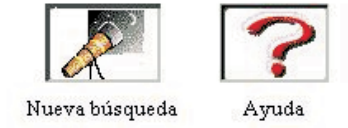

Página principal<sup>o</sup> Otros catálogos Copyright (c) 1998, VTLS, Inc.

**La Universidad de Valencia da la lista de encabezamientos que incorporan el término de consulta, de manera que sirve para afinar la búsqueda y reducir el número de resultados**

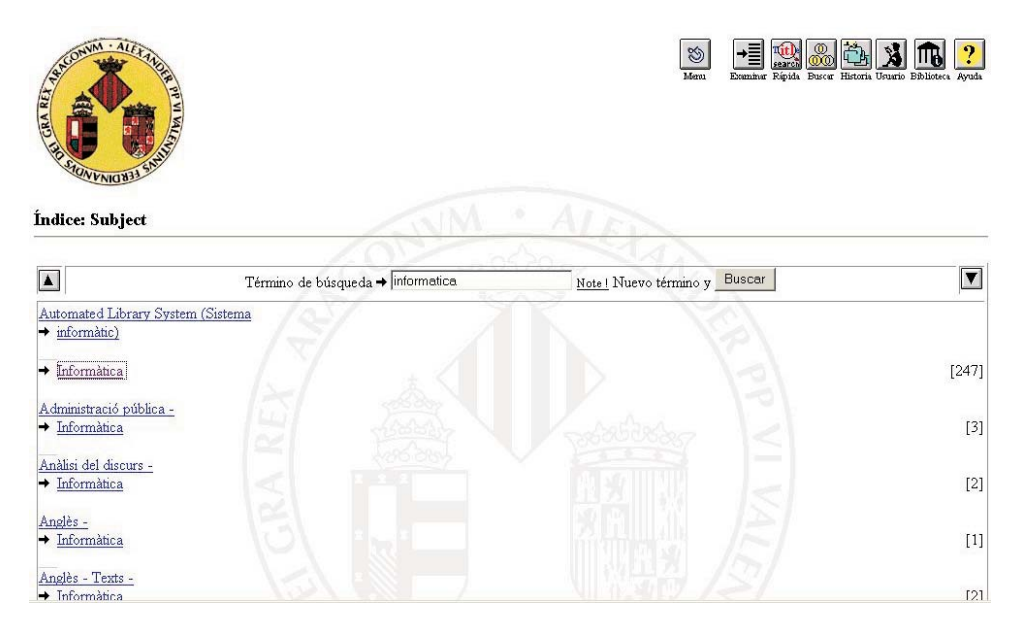

Para resumir los resultados del análisis realizado, presentamos a continuación la tabla de porcentajes (tabla 4) que comentamos a continuación.

|                                                         | España | Latinoamérica | Promedio |
|---------------------------------------------------------|--------|---------------|----------|
| Acceso por materias en la pantalla inicial del catálogo |        |               |          |
| Está visible en pantalla inicial (sin desplegar menú)   | 40%    | 60%           | 50%      |
| Hay una sola forma de buscar por tema                   | 30%    | 60%           | 45%      |
| Hay varias formas de buscar que quedan aclaradas        | 20%    | 30%           | 25%      |
| Proceso de consulta                                     |        |               |          |
| Presentación global de la colección                     | $0\%$  | $0\%$         | $0\%$    |
| Ayuda general                                           | 25%    | 45%           | 35%      |
| Ayuda contextual                                        | 60%    | 40%           | 50%      |
| Búsqueda sencilla y avanzada distintas                  | 80%    | 30%           | 55%      |
| Formularios booleanos                                   | 60%    | 40%           | 50%      |
| Visualización proceso                                   | $0\%$  | $0\%$         | $0\%$    |
| Presentación del conjunto de resultados                 |        |               |          |
| Visualización global                                    | $0\%$  | $0\%$         | $0\%$    |
| Va primero a la lista de encabezamientos                | 60%    | 40%           | 50%      |
| Va directo a los documentos                             | 30%    | 60%           | 45%      |
| Orden por relevancia                                    | $0\%$  | $0\%$         | $0\%$    |
| Orden por grupos de temas                               | $0\%$  | $0\%$         | $0\%$    |
| <b>Documentos</b>                                       |        |               |          |
| Resumen, índice, portada                                | 10%    | $0\%$         | 5%       |
| Comentarios usuarios                                    | $0\%$  | $0\%$         | $0\%$    |
| Documentos que han tomado prestados usuarios            |        |               |          |
| que se llevaron este documento                          | $0\%$  | $0\%$         | $0\%$    |
| Reformulación de la consulta                            |        |               |          |
| Sugiere términos parecidos                              | 10%    | $0\%$         | 5%       |
| Campo de materias hipertextual                          | 100%   | 40%           | 70%      |
| Campo de clasificación hipertextual                     | $0\%$  | $0\%$         | $0\%$    |
| Ningún resultado: propone para ampliar                  | 40%    | 10%           | 25%      |
| Muchos resultados: propone para reducirlo               | 15%    | $0\%$         | 8%       |
|                                                         |        |               |          |

**Tabla 4 Resultados del estudio en porcentajes**

#### **3 CONCLUSIONES**

Como conclusiones hay que destacar que:

- Todos los OPACs permiten acotar las búsquedas por materias, si bien la mitad ofrece esta opción de forma visible en la pantalla de consulta y la otra mitad la tiene en un menú desplegable donde escoger el campo por el que se realizará la búsqueda.
- La mitad de los OPACs admite una sola forma de búsqueda por materias, mientras que la otra mitad dispone de búsqueda también por palabra clave, lo que puede confundir al usuario, y más aún si no queda aclarada la diferencia, como ocurre en un 30% de los casos frente a un 20% que sí explica la diferencia.
- Ningún OPAC incorpora una visión global de la colección que dé una primera idea de la temática que cubre el fondo de la biblioteca.
- Con el fin de asistir al usuario durante todo el proceso de búsqueda, la mitad de los OPACs tiene una ayuda contextual que explica cómo actuar en cada pantalla, y el 35% tiene una ayuda general del sistema. Teniendo en cuenta que algunos sistemas incluyen ambos tipos de búsqueda, es significativo que quede un 30% de OPACs que no dispone de ayuda al usuario.
- La mitad de los OPACs permite al usuario optar por una búsqueda sencilla o una avanzada, en función de los conocimientos que éste posea sobre el sistema. En este caso se acusa bastante la diferencia entre el caso español y el latinoamericano, ya que en el primero un 80% de los OPACs cuenta con las dos posibilidades, mientras que en el segundo sólo un 30% dispone de la doble opción.
- Ningún OPAC incorpora técnicas de visualización de la información en ningún momento del proceso.
- Una vez realizada la consulta por parte del usuario, a mitad de los OPACs le da directamente el conjunto de documentos que cumple los criterios indicados, mientras que la otra mitad ofrece primero una lista de encabezamientos de materia ordenados alfabéticamente e hipertextuales, desde donde el usuario indica de nuevo (esta vez con un clic) cuál es el encabezamiento que más se ajusta a su necesidad de información. Consideramos que este paso es innecesario o que al menos debería hacerse de una forma en la que se tuviera en cuenta las relaciones semánticas entre los encabezamientos. El uso de tesauros (incluso transparentes al usuario) sería una solución. Al no existir los tesauros, ofrecer la lista alfabética puede ayudar en ocasiones a detectar términos que tengan la misma raíz y por los que interese buscar. En caso de términos con distinta raíz, la lista alfabética no sirve de ayuda.
- El orden que se da a los documentos obtenidos en la consulta en ningún caso es por relevancia. Las ordenaciones más habituales son la alfabética de autor y la secuencial (la que tiene la base de datos) y en ocasiones se permite ordenar cronológicamente. No se ha anotado el porcentaje de estos otros tipos de ordenaciones, ya que el interés de este indicador es el orden por relevancia.
- Los documentos no aparecen agrupados por categorías temáticas en ningún caso, sino que siempre se presentan en listados en los que unos documentos no mantienen ningún vínculo aparente con el resto, a pesar de que en muchos casos comparten varios encabezamientos de materia, lo que indica que son más próximos en su contenido que otros que sólo comparten uno.
- Los registros no incorporan información aparte de la bibliográfica, es decir, no tienen un resumen o un índice que ayude al usuario a evaluar si el documento es de su interés. Sólo en el caso de la Universitat Oberta de Catalunya se puede encontrar esta información, pero exclusivamente tienen acceso a ella los usuarios registrados, que son los miembros de su comunidad universitaria.
- Ningún OPAC ha contemplado la posibilidad de incorporar un espacio de interacción entre usuarios donde puedan expresar sus comentarios sobre los documentos.
- La opción de conocer qué otros documentos se han llevado los usuarios que se llevaron un libro determinado tampoco se contempla en ningún OPAC.
- En el apartado de reformulación de las consultas, los OPACs no facilitan la realimentación del sistema. Tan solo el OPAC de la Universidad Carlos III de Madrid da un listado de posibles materias de interés en la propia hoja de resultados. Otros catálogos (el 25%) cubren en parte esta carencia en una fase previa al listado de documentos recuperados, ya que al remitir a la lista alfabética de encabezamientos se está avisando al usuario de distintos términos que podrían servirle en su búsqueda, si bien, al tratarse de una lista alfabética, sólo resulta de utilidad para conocer los distintos subencabezamientos con los que puede aparecer el término que se está buscando, o para saber que dicho término no tiene asignado ningún documento.

Con estos resultados se corroboran las carencias que tienen los OPACs hoy en día y que arrastran desde sus inicios:

- No facilitan el acceso por materias a usuarios que no tienen bien definida su necesidad de información ni a aquellos que tienen un conocimiento vago del funcionamiento del sistema.
- No ofrecen información suficiente al usuario para determinar la relevancia de los documentos obtenidos, ni facilitan la reformulación de la consulta para mejorar tales resultados.

# **4 Bibliografía**

- ALVITE DÍEZ, M. L. y RODRÍGUEZ BRAVO, B. Les interficies web dels OPAC en les biblioteques universitàries espanyoles. *Ítem,* 2002, vol. 31, p. 77-92.
- ALVITE DÍEZ, M. L. y RODRÍGUEZ BRAVO, B. Evaluación de interfaces de OPACs implementadas con Unicorn en las universidades madrileñas. *III Jornadas de Bibliotecas Digitales.* 2002, Madrid, Universidad Politécnica de Madrid, p.21-30. Consultado en: 3-03-03, http:// mariachi.dsic.upv.es/jbidi/jbidi2002/Camera-ready/Sesion1/S1-2.pdf
- BABU, B. y O'BRIEN, A. Web OPAC interfaces: an overview. *Electronic Library,* 2000, vol. 18, n. 5, p. 316-327.
- CHAN, J. *An Evaluation of Displays of Bibliographic Records in OPACs in Canadian Academic and Public Libraries.* Toronto: Faculty of Information Studies, University of Toronto, 1995. [Tesis de máster].
- CHERRY, J. y COX, J. World Wide Web displays of bibliographic records: An evaluation. *Proceedings of the 24th Annual Conference of the Canadian Association for Information Science.* 1996, junio, Toronto.
- COCHRANE, P. *Redesign of catalogs and Indexes for Improved Online Subject Access.* Phoenix: Oryx Press, 1985.
- COCHRANE, P. y MARKEY, K. Catalog use studies: since the introduction of online interactive catalogs: impact on design for subject access. *Library & Information Science Research,* 1983, vol. 5, n. 4, p. 337-363.
- CRAWFORD, W. Testing bibliographic displays for online catalogs. *Information Technology & Libraries,* 1987, junio, p. 20-33.
- CULKIN, P. Rethinking OPACs: the design of assertive information systems. *Information Technology & Libraries,* 1989, vol. 8, n. 2, p. 172-177.
- HILDRETH, C. Beyond Boolean: designing the next generation of online catalogs. *Library Trends,* 1987, vol. 35, n. 4, p. 647-667.
- HILDRETH, C. General introduction. OPAC research: laying the groundwork for future OPAC design. *The Online Catalog: Developments and Directions. Pursuing the ideal generations of online catalogs.* London: The Library Association, 1989, p. 1-24.
- HILDRETH, C. (ed.). The online catalogue: developments and directions. London: The Library Association Publishing, 1989.
- MARCOS, M. C. Diversos modos de acceso a catálogos en línea a través de internet. *El Profesional de la Información,* 1999, vol. 8, n. 1-2, p. 7-14.
- MARCOS, M. C. Interacción persona-ordenador en las interfaces de recuperación de información. *VIII Jornadas Españolas de Documentación. Los sistemas de información en las organizaciones: eficacia y transparencia.* 2003, 6-8 febrero, Barcelona. [s.l.]: Fesabid, p. 463-476.
- MOSCOSO, P. Análisis y evaluación de catálogos automatizados de acceso público en entorno web. *Revista Española de Documentación Científica,* 1998, vol. 21, n. 1-2, p. 57-75.
- Organización de Estados Iberoamericanos para la Educación, la Ciencia y la Cultura. Repertorio de Servicios Iberoamericanos de Documentación e Información Educativas. Consultado en: 3-03-03, http://www.campus-oei.org/repertorio
- ORTIZ-REPISO JIMÉNEZ, V.; MOSCOSO, P. Web-based OPACs: between tradition and innovation. *Information Technology & Libraries,* 1999, vol. 18, n. 2, p. 68-77.
- RODRÍGUEZ BRAVO, B. y ALVITE DÍEZ, M.L. Evaluación de interfaces de OPACs universitarias implementadas con Innopac Millenium. *XII Jornadas Bibliotecarias de Andalucía.* Málaga: Asociación Andaluza de Bibliotecarios, 2002, p. 399-413.
- RODRÍGUEZ YUNTA, L. y TEJADA ARTIGAS, C. (coords.). *Directorio español de software para la gestión bibliotecaria, documental y de contenidos.* Madrid: CINDOC-CSIC, 2003.
- Universidad de Murcia. Biblioteca universitaria. Enlaces a otros catálogos. Consultado en: 3-03- 03, http://www.um.es/biblio/ENLA\_EXT/enl\_bib.htm
- YEE, M. System design and cataloging meet the user: User interface to online public access catalogs. *Journal of the American Society for Information Science,* 1991, vol. 42, p. 78-98.
- YEE, M. Directrices para las visualizaciones en catálogos en línea. *IFLANet, Annual Conference (65th Council and General Conference),* 1999. Consultado en: 3-03-03, http://www.ifla.org/ IV/ifla65/papers/098-131s.htm